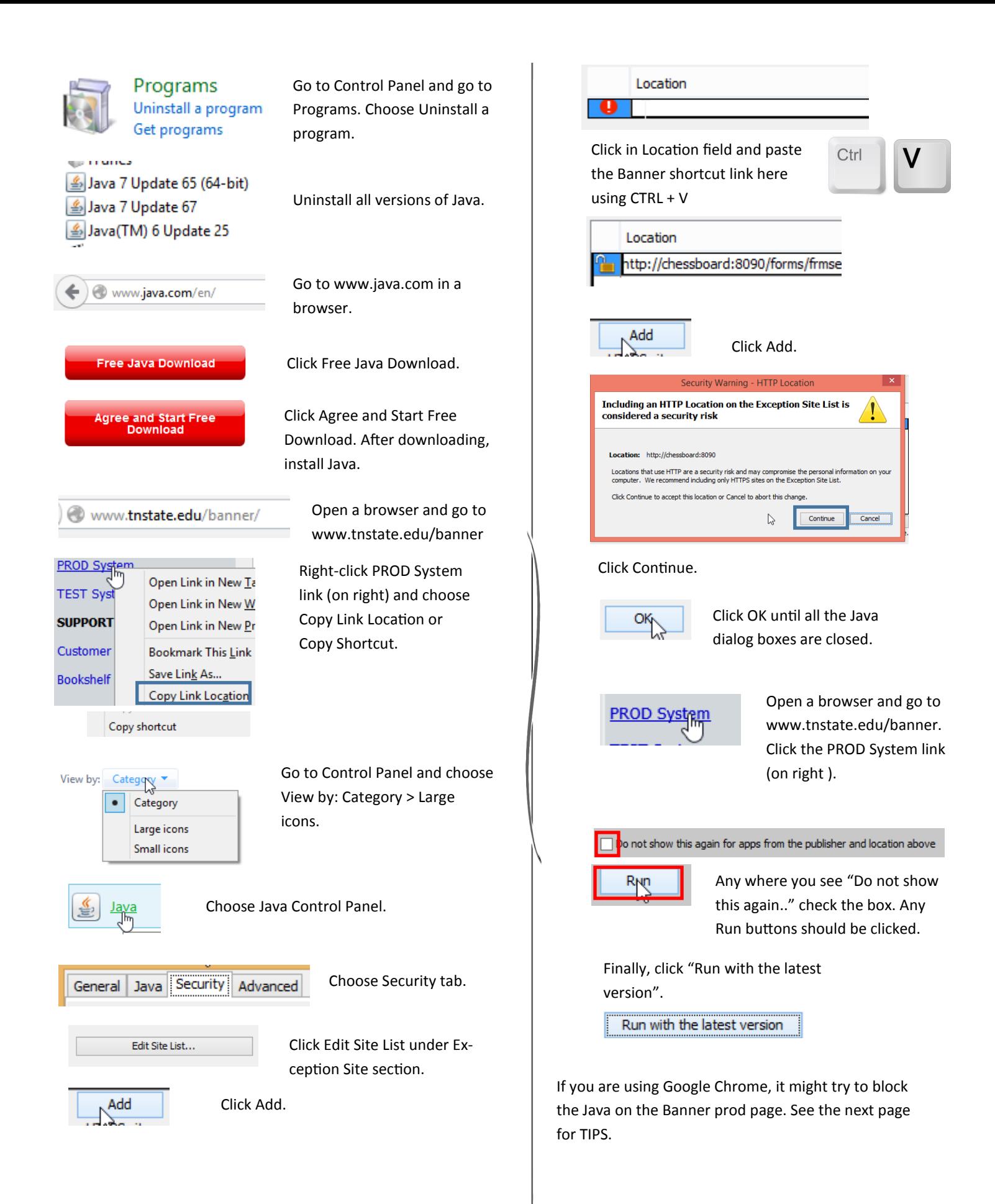

If you are using Google Chrome, it might try to block the Java on the Banner prod page. You have to unblock it by clicking the icon as shown to the right and choose "always allow".

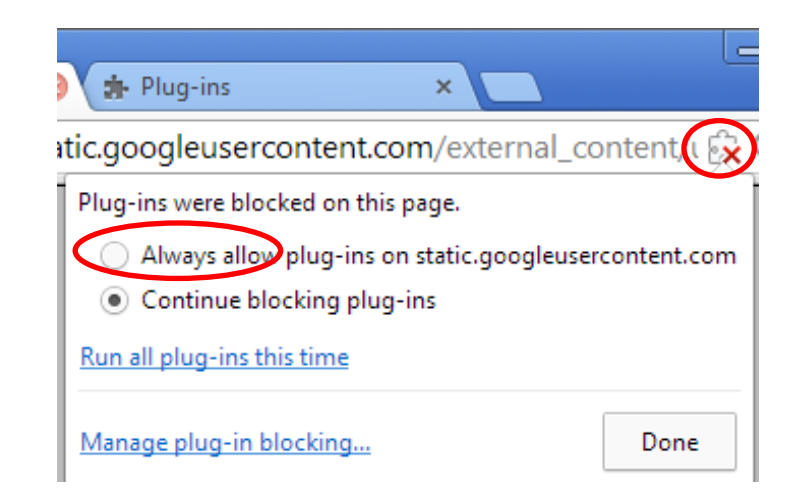